# **internacional x atletico mg palpite**

- 1. internacional x atletico mg palpite
- 2. internacional x atletico mg palpite :tem como criar aposta no pixbet
- 3. internacional x atletico mg palpite :1xbet usa

### **internacional x atletico mg palpite**

#### Resumo:

**internacional x atletico mg palpite : Registre-se em ecobioconsultoria.com.br e ganhe um bônus incrível para começar a jogar!** 

contente:

Foto: Esporte News Mundo

Nesta quarta-feira (29), Coritiba e Botafogo se enfrentarão, no Couto Pereira, em internacional x atletico mg palpite partida válida pela 36ª rodada do Brasileirão. O Coxa finalmente teve seu rebaixamento decretado na última partida e agora apenas cumpre tabela até o fim do campeonato, enquanto o Fogão ainda luta com todas as suas fichas pelo título do Brasileirão que parece mais ameaçado a cada rodada.

INFORMAÇÕES DO JOGO

Coritiba x Botafogo - 36ª rodada do Brasileirão

Data: 29 de novembro - quarta-feira (21h30);

[codigo bet365](https://www.dimen.com.br/codigo-bet365-2024-06-30-id-19985.html)

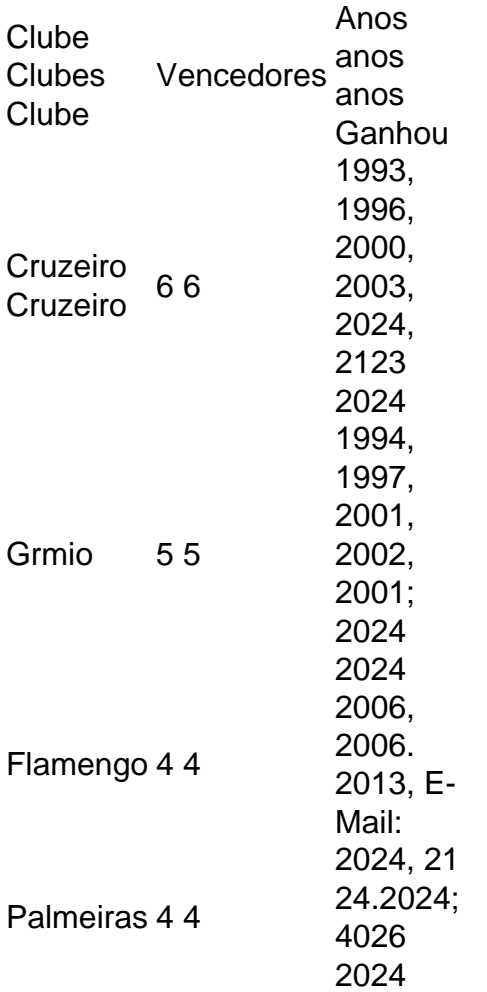

### **internacional x atletico mg palpite :tem como criar aposta no pixbet**

ipe Boca Juniors antes do jogo. A segunda etapa foi movida para fora e Argentina ou ica Do Sul), mais tarde 5 confirmada como sendo o Santiago Bernabuem Madri ( Espanha). 4 Copa Libertadores finais - Wikipedia pt-wikipé : "(

US\$18.000.000.000. Copa

es – Wikipédia, 5 a enciclopédia livre :

Bem-vindo à nossa análise completa do Bet365! Aqui, você encontrará tudo o que precisa saber sobre este renomado site de apostas, incluindo bônus, opções de saque, atendimento ao cliente e muito mais. Continue lendo para descobrir por que o Bet365 é uma escolha tão popular entre os apostadores brasileiros.

O Bet365 é um dos sites de apostas mais populares do mundo, e por um bom motivo. Eles oferecem uma ampla gama de mercados de apostas, probabilidades competitivas e um bônus de boas-vindas generoso. Neste artigo, vamos dar uma olhada em internacional x atletico mg palpite tudo o que o Bet365 tem a oferecer, incluindo:

pergunta: Quais são os métodos de depósito disponíveis no Bet365?

resposta: O Bet365 oferece uma variedade de métodos de depósito, incluindo cartões de crédito e débito, carteiras eletrônicas e transferências bancárias.

### **internacional x atletico mg palpite :1xbet usa**

## **internacional x atletico mg palpite**

Você está cansado de pagar por uma assinatura do Canal Vôlei Brasil que você não usa mais? Quer cancelar internacional x atletico mg palpite inscrição, mas sem saber como. Não se preocupe! Nós temos tudo o necessário neste artigo e mostraremos a vocês em internacional x atletico mg palpite poucos passos fáceis para cancelá-la no canal vólei brasil

#### **internacional x atletico mg palpite**

O primeiro passo para cancelar internacional x atletico mg palpite assinatura é ir ao site do Canal Vôlei Brasil. Você pode fazer isso abrindo um navegador da web e navegando no website canal vólei brasil

• Abra um navegador da web e vá para o site do Canal Vôlei Brasil.

### **Passo 2: Clique em internacional x atletico mg palpite "Minha conta"**

Quando estiver no site do Canal Vôlei Brasil, clique em internacional x atletico mg palpite "Minha Conta" botão localizado na parte superior direita da página.

• Clique no botão "Minha Conta"

#### **Passo 3: Entre na internacional x atletico mg palpite conta.**

Depois de clicar no botão "Minha Conta", você será redirecionado para uma página. Digite seu endereço e senha do email a entrar em internacional x atletico mg palpite internacional x atletico mg palpite conta

● Digite seu endereço de e-mail para entrar na internacional x atletico mg palpite conta.

#### **Passo 4: Clique em internacional x atletico mg palpite "Assinaturas"**

Uma vez que você está conectado, clique na guia "Assinaturas" localizada no lado esquerdo da página.

• Clique na aba "Assinaturas"

#### **Passo 5: Clique em internacional x atletico mg palpite "Cancelar assinatura"**

Depois de clicar na aba "Assinaturas", você verá uma lista das suas assinaturas ativas. Encontre a assinatura do Canal Vôlei Brasil e clique no botão "Cancelar Assinatura" ao lado dela

● Encontre a assinatura do Canal Vôlei Brasil e clique no botão "Cancelar Assinatura"

#### **Passo 6: Confirmar cancelamentos.**

Depois de clicar no botão "Cancelar assinatura", você será solicitado a confirmar que deseja cancelar internacional x atletico mg palpite inscrição. Clique em internacional x atletico mg palpite "Confirmar" para verificar o cancelamento

• Clique no botão "Confirmar" para confirmar o cancelamento.

### **E é isso!**

Você cancelou com sucesso internacional x atletico mg palpite assinatura do Canal Vôlei Brasil! Não será mais cobrado pela inscrição e não terá acesso ao conteúdo na plataforma.

Esperamos que este artigo tenha ajudado a cancelar internacional x atletico mg palpite assinatura do Canal Vôlei Brasil. Se você tiver alguma dúvida ou precisar de mais assistência, não hesite em internacional x atletico mg palpite nos contatar

### **internacional x atletico mg palpite**

Neste artigo, mostramos como cancelar internacional x atletico mg palpite assinatura do Canal Vôlei Brasil em internacional x atletico mg palpite 6 passos fáceis. Esperamos que você tenha achado a informação útil e possa cancelá-la com sucesso? Não hesitem contactar se tiverem alguma dúvida ou precisar de mais assistência!

Author: ecobioconsultoria.com.br Subject: internacional x atletico mg palpite Keywords: internacional x atletico mg palpite Update: 2024/6/30 14:59:51